Приложение <sup>1</sup>

# МИНОБРНАУКИ РОССИЙСКОЙ ФЕДЕРАЦИИ НАЦИОНАЛЬНЫЙ ИССЛЕДОВАТЕЛЬСКИЙ ТОМСКИЙ ГОСУДАРСТВЕННЫЙ УНИВЕРСИТЕТ

Институт прикладной математики и компьютерных наук

Институт, **математики и компьютерных наук** комп**/** срных УТВЕРЖДАЮ Директор института прикладной ' $M$ нститу А.В. Замятин 2022 г.

Оценочные материалы текущего контроля промежуточной аттестации по дисциплине (Оценочные средства по дисциплине)

**Разработка приложений для мобильных платформ**

по направлению подготовки **02.03.02 Фундаментальная информатика информационные технологии**

Направленность (профиль) подготовки: **Искусственный интеллект разработка программных продуктов**

Томск-2022

ОС составил(и):

канд. техн, наук, доцент, доцент кафедры теоретических основ информатики  $\mathscr{L}\mathscr{L}\mathscr{L}$  Д.В. Дружинин

Рецензент: д-р техн, наук, профессор, профессор кафедры теоретических основ информатики Деек Ю.Л. Костюк

Оценочные средства одобрены на заседании учебно-методической комиссии института прикладной математики и компьютерных наук (УМК ИПМКН)

Протокол от  $\frac{1}{3}$ , 05, 20 $\frac{3}{1}$ . № 4

Председатель УМК ИПМКН, Председатель УМК ИПМКН,<br>д-р техн. наук, профессор С.П. Сущенко

**Оценочные средства (ОС)** являются элементом системы оценивания сформированности компетенций у обучающихся в целом или на определенном этапе их формирования.

ОС разрабатываются в соответствии с рабочей программой (РП) дисциплины.

### **1. Компетенции и результаты обучения, формируемые в результате освоения дисциплины**

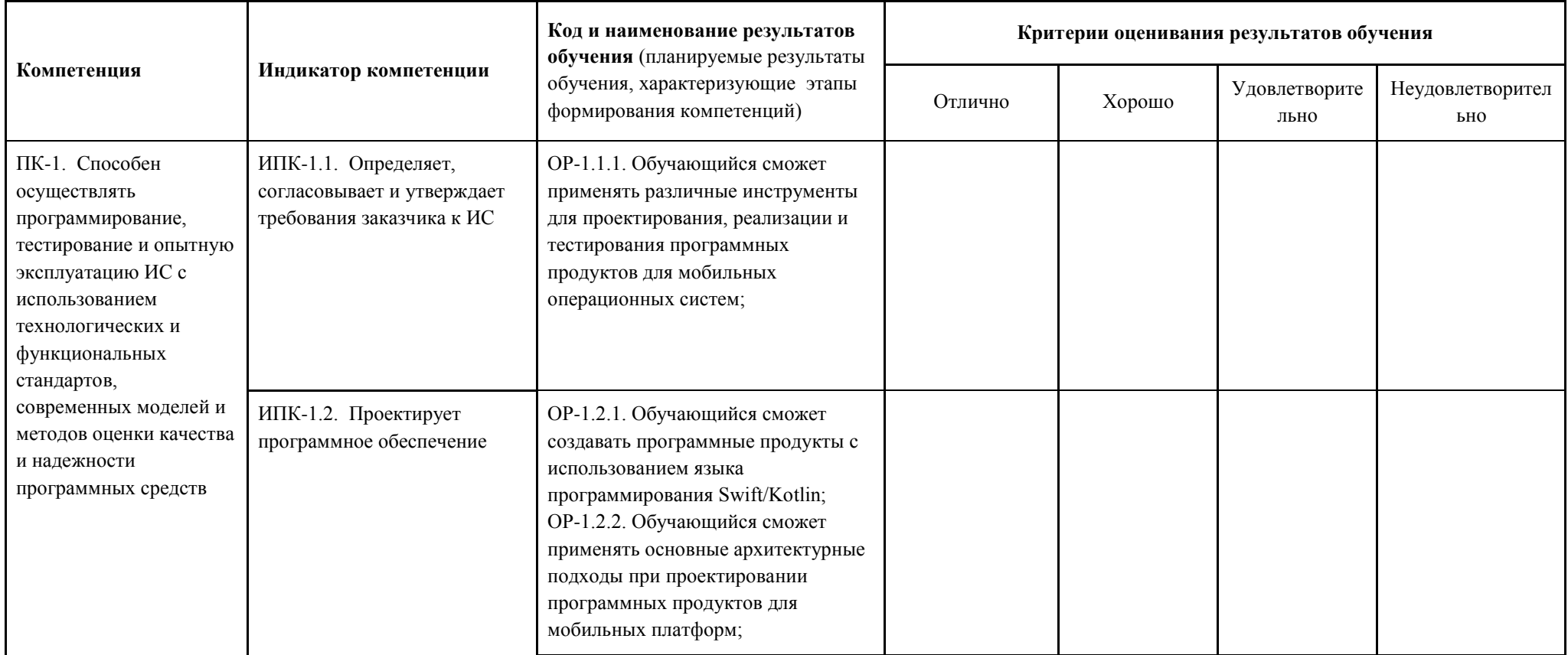

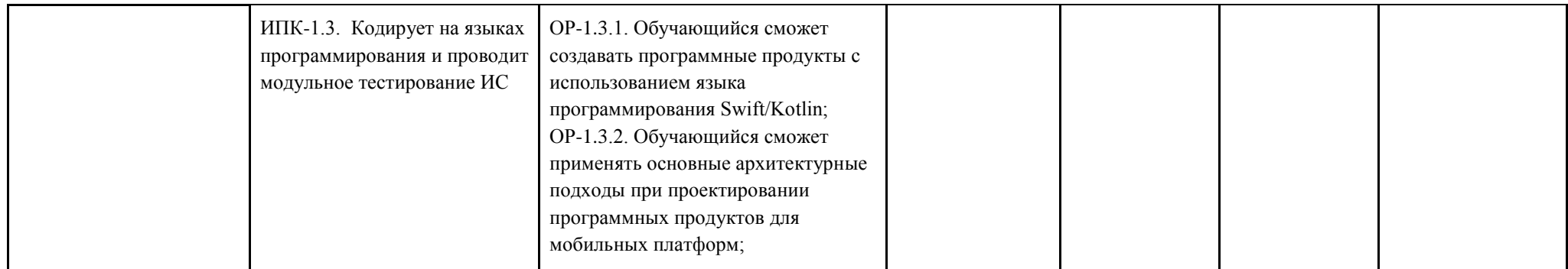

#### **2. Этапы формирования компетенций и виды оценочных средств**

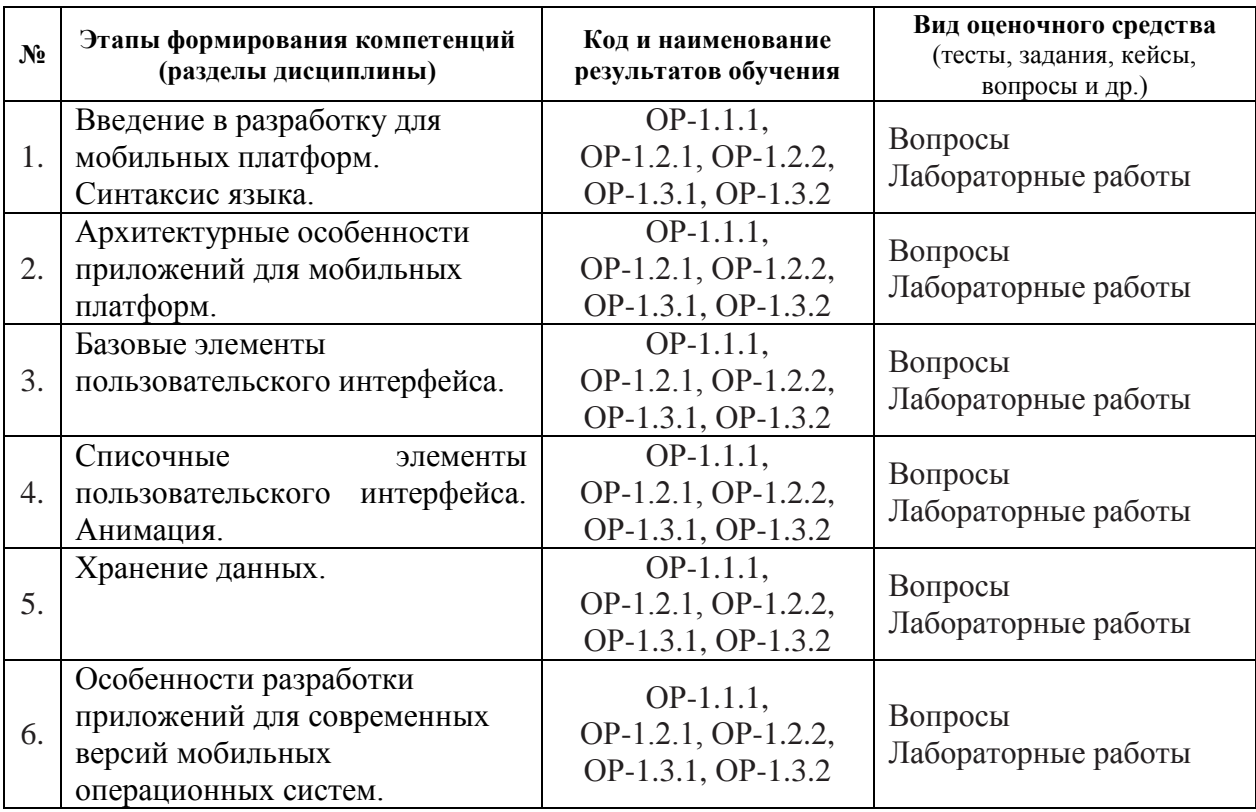

#### **3. Типовые контрольные задания или иные материалы, необходимые для оценки образовательных результатов обучения**

3.1. Типовые задания для проведения текущего контроля успеваемости по дисциплине.

Фонд оценочных средств, для проведения текущего контроля успеваемости включает в себя:

- $\bullet$  устные опросы;
- лабораторные работы
- описание процедуры оценивания.

Примеры вопросов и заданий для устного опроса:

#### **Тема №1.**

- 1. Назовите основные слои абстракции операционной системы iOS.
- 2. Какие основные компоненты доступны на верхнем уровне абстракции Android?
- 3. К какому классу языков программирования относится Swift?
- 4. Какие классы коллекций доступны в языке Swift? Каковы их особенности?
- 5. Какие языковые конструкции и типы данных доступны в языке Kotlin?
- 6. Каковы особенности работы с необязательными типами на языке Kotlin?
- 7. Какие основные варианты представления данных используются в Swift? В чем их сходство и отличие?
- 8. Что такое делегирование? Какие проблемы можно решить с помощью данного шаблона?
- 9. Какие специфические для функциональных языков конструкции доступны в языке Kotlin?
- 10. Что такое циклическая зависимость? Какие способы устранения данной ситуации доступны в языке Swift?

### **Тема №2**

- 1. В чем особенности архитектурного подхода Cocoa MVC?
- 2. Каковы основные этапы жизненного цикла экземпляров класса UIViewController?
- 3. Каковы основные этапы жизненного цикла приложения для операционной системы Android?
- 4. Каково назначение классов UIApplication и UIApplicationDelegate?
- 5. Охарактеризуйте один из шаблонов Cocoa.

### **Тема №3**

- 1. Что происходит с view на экране при повороте устройства?
- 2. Какие структуры данных используются для определения положения объекта на экране?
- 3. Какую информацию содержат свойства bounds и frame (класс UIView)?
- 4. Какие основные методы нужно реализовать при создании собственного подкласса UIView?
- 5. В чем различия между дискретными и непрерывными жестами? Приведите примеры жестов каждой группы.
- 6. Какие способы смены экрана доступны в Interface Builder?
- 7. Какие инструменты доступны разработчику для работы в autolayout?

# **Тема №4**

- 1. В чем отличие между классами UITableView и UITableViewController?
- 2. Какие протоколы необходимо реализовать для корректной работы UITableView?
- 3. Для чего нужен компонент UICollectionView?
- 4. Какие виды анимации доступны при разработке для Android?
- **5.** Каким образом происходит настройка положения view в UIScrollView?

# **Тема №5**

- 1. В отличия между локализацией и интернационализацией? Каким образом осуществляется интернационализация приложений для iOS? А для Android?
- 2. Какие датчики доступны для работы на устройствах под управлением iOS? А Android?
- 3. Какие источники данных доступны в Android для определения местоположения устройства? В чем их отличия?
- 4. Какую информацию содержат данные, получаемые от акселерометра?
- **5.** Опишите по шагам процесс получения фотографии из альбома в приложении для iOS.

# **Тема №6**

- 1. Каковы основные отличия интерфейса приложений для мобильных устройств от приложений для ПК?
- 2. В чем различия между режимами мультизадачности Slide Over и Split View?
- 3. Что такое 3D-touch? Для чего данная технология применяется в iOS?
- 4. Каковы особенности операционной системы WatchOS? Для каких устройств она предназначена?
- 5. Что такое TVML? Для чего он применяется?

### **Последовательность задач при выполнении лабораторных работ:**

1. Создать ListActivity. Набор элементов генерируется. Сразу должна присутствовать ViewModel с LiveData внутри.

- a. Добавить сверху экрана надпись с количеством элементов (использовать plurals).
- 2. Набор элементов для ListActivity получается из локального хранилища.
- 3. Создать DetailsActivity.
- 4. Добавить Dependency Injection, реализованный с помощью Dagger.
- 5. Реализовать получение элементов с сервера, иконки при этом заданы в виде ссылок, которые пока не используются. Если с сервера подгружен элемент, который не хранится локально, для него используется иконка по умолчанию.
- 6. Загружать иконки по ссылкам динамически с помощью Glide. a. Добавить предзагрузку иконок путём интеграции Glide и RecyclerView.
- 7. Авторизация. Добавить 2 активности для регистрации SingUpActivity и для ввода пароля при входе LoginActivity. Проверять пароль автоматически при вводе пользователем значения с задержкой в 150 мс. Пароль на этом этапе можно просто сохранить в Preferences. Если пользователь забыл пароль, должна быть возможность стереть все данные и перейти к SingUpActivity.
	- a. Добавить авторизацию с помощью TouchId.
	- b. Если пользователь вышел из приложения более, чем на 5 минут, показывать при возвращении LoginActivity.
- 8. Добавить новый тип сборки (build type) «staging». Использовать различные ссылки на файл с элементами для различных типов сборки.

Ввиду практической направленности курса, зачет как таковой не проводится. Вместо этого аттестация осуществляется по результатам выполнения лабораторных работ. Оценка «отлично» («зачтено») ставится при выполнении 7-8 заданий из приведённого выше списка, оценка «хорошо» («зачтено») ставится при выполнении 5- 6 заданий и, наконец, «удовлетворительно» («зачтено») – при выполнении 4 заданий.

#### **4. Методические материалы, определяющие процедуры оценивания образовательных результатов обучения**

4.1. Методические материалы для оценки текущего контроля успеваемости по дисциплине.

Текущий контроль по лабораторным работам осуществляется в виде проверки выполнения заданий лабораторной работы. Текущий контроль успеваемости по теоретическому материалу осуществляется в виде устных опросов.

Оценка текущего контроля проводится на основе оценки компетенций, соответствующих текущему разделу дисциплины, согласно таблице раздела 1.

4.2. Методические материалы для проведения промежуточной аттестации по дисциплине.

Зачет в восьмом семестре проводится в форме сдачи практической работы.

Итоговая оценка по предмету вычисляется как среднее арифметическое значение оценок за практические работы при условии, что все оценки положительные. В случае получения за одну из работ неудовлетворительной оценки выставляется оценка «неудовлетворительно».